# **Greasemonkey For IE Полная версия Скачать бесплатно без регистрации**

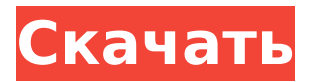

Greasemonkey позволяет добавлять собственный код на любую веб-страницу. При нажатии кнопки на панели инструментов открывается панель со списком скриптов для страницы. Щелчок по скрипту запустит код и изменит страницу. Это технология, позволяющая настраивать «пользовательский стиль» веб-страницы, а «пользовательские сценарии» являются естественным продолжением этой идеи. Особенности пользовательских скриптов/, Сеть разработчиков Mozilla '). Используйте Greasemonkey, чтобы сделать Firefox более увлекательным и полезным. Пользователям Linux изначально было отказано в доступе к Greasemonkey, поскольку он содержит скрипты с популярного веб-сайта с открытым исходным кодом Reddit, который не распространяется публично под лицензией GPL. uckles, Reddit меняет свою политику отказа от распространения скриптов под лицензией GPL, чтобы Greasemonkey мог работать в Linux, на веб-сайтах, совместимых

с Linux, и в расширениях браузера, совместимых с Linux. Следующие шаги необходимы для использования Greasemonkey в Firefox: Вам следует загрузить и установить версию сайта Greasemonkey для Firefox, если вы используете расширение, доступное через браузер Mozilla Firefox. Выберите «Инструменты» > «Дополнения». Включите расширение Greasmonkey в диалоговом окне плагинов. Нажмите кнопку «Greasemonkey» и установите сценарий расширения, который вы хотите использовать. Если в вашем браузере есть букмарклет, вы увидите кнопку «Greasemonkey» в своих закладках. С помощью некоторых расширений вы можете изменить поведение Firefox. Это может сделать использование браузера намного проще, быстрее и продуктивнее. Вы должны выбрать расширение, которое хотите использовать, когда нажимаете кнопку. Используйте Greasemonkey, чтобы: Скройте текст, изображения, ссылки и другой контент, который может быть запрещен вашими настройками конфиденциальности. Скройте контент, который вам не интересен.

Загружайте изображения и другой контент быстрее. Этот шаг необязателен, но рекомендуется. Если у вас есть более одного набора настроек, вы можете использовать одно и то же расширение для изменения разных вещей. Выберите новый профиль Выберите «Мастер» или «Классический» в раскрывающемся меню. Нажмите кнопку справа, чтобы выбрать профиль. Нажмите кнопку еще раз, чтобы сохранить профиль и закрыть диалоговое окно. Если вы изменяете «Классический» пользовательский сценарий, вы должны сначала загрузить профиль настроек. Greasemonkey (в разделе Инструменты

## **Greasemonkey For IE Free X64**

Greasemonkey в настоящее время является расширением Firefox с ограниченным количеством текущих объектов GM, которое работает на выбранных страницах и предоставляет крючки, которые пользователи Firefox могут использовать для добавления/изменения того, что видно на любой веб-странице. В настоящее время

Firefox не позволяет расширениям на основе сценариев работать на веб-страницах без задержки времени просмотра (10 секунд) после первого посещения страницы. Тем не менее, поддержка этой функции добавляется. Firefox также в настоящее время не имеет настоящего режима без сохранения состояния для страниц, но есть плагин, решающий эту проблему для расширений на основе страниц, который позволяет вам создавать свой собственный CSS-подобный интерфейс и позволяет ему сохранять состояние. Мы надеемся, что этот проект объединит две функции,

существовавшие в отдельном браузере, и добавит некоторые, которые еще не были замечены. Javascriptinluv.com На этом сайте есть более 60 простых сценариев Javascript, которые можно использовать для создания интересных эффектов на любой вебстранице. JScript.net Небольшой сайт, предлагающий несколько скриптов для создания «призрака» веб-страницы с помощью Javascript. Сценарий Джона Н. Дункана Все сценарии сайта находятся в «библиотеке» часто используемых сценариев

Javascript. Библиотека обновляется ежедневно, и вы можете использовать функцию поиска для поиска сценариев по имени функции или категории. Микроработники Сайт, посвященный всему крутому Javascript. Расширения Netscape Сайт, который предлагает регулярные обновления нескольких сотен многократно используемых Javascripts. Скрипты Jars.org На этом сайте есть несколько библиотек Javascript, которые можно использовать для создания расширенных эффектов. Новости скриптинга Этот сайт содержит новости о новых обновлениях Javascript (и несколько сообщений об ошибках). Javascript Lovers.com Этот сайт является хранилищем бесплатных инструментов Javascript. Javascript-index.org Это домашняя страница Javascript. Javascript.com На этом сайте есть несколько хороших демонстраций и примеров Javascript. Javascript.org Этот сайт предоставляет список библиотек Javascript и ссылку на несколько ресурсов Javascript. Вектра Сайт, который предлагает коллекцию демонстраций Javascript с исчерпывающим указателем всех из них. Гуру Javascript дает

список веб-сайтов, которые специализируются на инструментах Javascript. Javascript-дудлы Дудлы, ориентированные на Javascript и написанные на Javascript. Javascript Собака Сайт, который делает интерактивные игры про собак. Сценарист 1709e42c4c

Пользователи Chrome, Safari, Firefox и Opera смогут писать скрипты Greasemonkey только для Firefox в HTML для использования в Хром, Сафари, Фаерфокс и Опера. К сожалению, это одно из немногих существенных отличий Greasemonkey от других браузерных скриптовых решений. Хотя было бы неплохо, чтобы эти типы сценариев взаимодействовали, проблема дизайна решается за счет того, что сценарии на основе браузера используют тот же механизм XHR/AJAX, который уже доступен и используется в других браузерах. Для скриптов на основе браузера требуется центральное место для хранения скриптов, вы можете использовать механизм хранения Greasemonkey или другую альтернативу. Greasemonkey на основе браузера немного отличается от Greasemonkey, потому что он предназначен не для изменения содержимого веб-страниц, а для изменения дизайна. Вы используете инспектор DOM, чтобы найти элементы, которые хотите

изменить, а затем используете XHR, чтобы внести изменения на страницу. В Интернете есть множество руководств по Greasemonkey, включая отдельную версию только для Firefox. Два сайта ниже хорошие места для начала. UserScripts: новый материал для IE 5.0/NT4.0/98 Этот сайт предоставляет общее объяснение нового XML HTTP. Запрос (XHR) API, доступный в Internet Explorer 5.0 u IE5.5. Windows NT 4.0 u выше. Он показывает, как использовать XHR в сочетании с Гризмонки. X-Flash 9.0 Пользовательский скрипт Этот пользовательский скрипт использует преимущества недавно реализованного Х-Flash 9.0. функциональность, предоставляя интересный способ перейти на Flash-только или Flash и HTML-страница. Хорошо, что есть так много ресурсов, но я думаю, что вы смешиваете два разных типа пользовательского скрипта. Вы используете его для внесения изменений в HTML-код внутри страницы, но Greasemonkey был создан для внесения изменений в сам веббраузер. Я никогда не видел, чтобы кто-то вносил какие-либо изменения в HTML-код

внутри страницы и использовал его для внесения изменений на страницу, если только вы не имеете в виду следующее: Пользовательские сценарии (часто называемые пользовательскими скрипты, gскрипты и т.п.) — это скрипты написано пользователями в Greasemonkey Расширение для Internet Explorer или Firefox. Грязная обезьяна Greasemonkey для Firefox — это расширение Firefox, которое добавляет в пользовательский интерфейс пользовательский скриптовый интерфейс. Гризмон

## **What's New in the?**

Greasemonkey для IE — это подключаемый модуль для Internet Explorer 5 и более поздних версий, который позволяет пользователям устанавливать и использовать подключаемый модуль, который можно использовать для изменения веб-страниц, добавления функций или просто изменения стилей по своему вкусу. Например, пользователь может установить подключаемый модуль Greasemonkey для

добавления аннотаций на страницу, чтобы документ мог быть «помечен настроением», чтобы указать текущее состояние ума автора. Или они могут установить подключаемый модуль, который может изменить имя и расположение изображения на странице с помощью CSS. Такой подключаемый модуль является примером сценария DHTML и используется для ряда целей, включая отладку веб-документов. Примечание. Лучше всего начать с: Большой список новых возможностей Greasemonkey версии 1.3 Если вы чувствуете себя особенно амбициозным, попробуйте: Прочтите часто задаваемые вопросы и ответы на них Это может показаться большой книгой, но на самом деле она достаточно короткая, чтобы с ней можно было справиться. Даже для пользователей, которые только начали играть с Greasemonkey. Узнать больше о Greasemonkey можно либо прочитав обширную справочную документацию в руководстве, либо просмотрев комментарии в документации, чтобы узнать, какие сценарии уже есть. Вы также можете попробовать опубликовать любые вопросы,

которые у вас есть, в системе отслеживания ошибок Greasemonkey. Помните, что для разработки Greasemonkey нет крайнего срока. Если вы застряли на чем-то или заметили ошибку, которую не можете легко исправить в документации, просто откройте проблему и спросите одного из разработчиков или опубликуйте сообщение об этом в Bug Tracker или Meta. Есть также несколько списков рассылки, которые могут быть полезны, если вы хотите принять участие в разработке. Я не мог найти много информации, которая могла бы немного объяснить это. я хотел бы попробовать использовать его, но не могу найти главную страницу, где я могу скачать расширение. Не могли бы вы мне помочь? Спасибо Лучше всего начать с: Большой список новых возможностей Greasemonkey версии 1.3 Если вы чувствуете себя особенно амбициозным, попробуйте: Прочтите часто задаваемые вопросы и ответы на них Это может показаться большой книгой, но на самом деле она достаточно короткая, чтобы с ней можно было справиться. Даже для пользователей, которые только начали

играть с Greasemonkey. Обучение

**System Requirements For Greasemonkey For IE:**

\* Windows 7 или новее \* Доступный графический процессор: NVIDIA GTX 660, ATI HD 6870, AMD HD 7870 или новее \* Доступный ЦП: Intel Core i5-2400 или AMD Phenom II X4 940 Сможете ли вы испытать Project CARS, как никогда раньше? Эта игра находится на перекрестке между хардкорным гоночным симулятором и первоклассной аркадой? Ответ положительный, и грядущий Project CARS предложит свой уникальный, захватывающий опыт, который позволит вам соревноваться в самых разных гоночных дисциплинах.

Related links: